July 2010

## **"MegaBit Minute"**

MegaBit Consulting, Inc. Technology Newsletter by Jason Stenvold

**In This Issue** 

Tips-n-Tricks

Customer Corner

Fun Stuff

Newsletter Archives

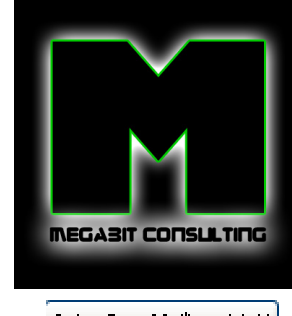

Join Our Mailing List!

**Quick Links**

MegaBit Consulting Fishermens Wharf MN Glenlake Photography Madeline And I Josephines Draperies

**Customer Corner**

**What's it like to be Jason at work?!** Here's a peek into one of my typical support calls.

## **"My Outlook email folders are missing!"**

When Outlook is opened, some of the folders on the left side, by the Inbox, are there, but most are missing. There was no error shown and no indication of something wrong. I thought there might be some sort of 'filter' hiding the folders, but that wasn't the case. I did a quick virus scan, but nothing was found. If Outlook is opened and it can't find the default PST file, you'll get prompted with the question of 'do you want to create a PST file', but that never happened. This would also explain the missing folders.

You can start Outlook with 'switches' that effect the behavior of the software. Whenever I run into strange Outlook issues, my goto switches are: /safe /cleanprofile. Click the Start Menu, select Run, click Browse, then find the folder of your Microsoft Office installation, similar to c:\program files\microsoft office\office12, highlight the program "outlook", click Ok, goto the end of the "Run" line and add this text: /safe /cleanprofile

This refreshes the configuration of Outlook and this fixed the missing folders issue!

## Outlook now works! **Customer Happy - Me Happy :o)**

**Fun Stuff**

**Welcome !** 

I provide businesses with personal, expert technology support. Call anytime for help with computers, email, web sites, internet connections, routers, firewalls, wireless access .... anything to help you run your business efficiently.

## *Fun Quote for Today*

"Mac users swear by their computers... PC users swear at their computers."

**Tips-n-Tricks** 

No need to pay for antivirus software - here are the top companies for antivirus software that's free!:

Microsoft Security Essentials

Avira

AVG

**Having a rough day?** Click these links to make it all better :o)

Take the Escalator or the Slide ? You choose!

Cloud formations? You'll be amazed when you realize what this is!

Egg Art - pretty funny!

Game: Pacman

**Newsletter Archives**

Missed a previous Newsletter? Click the month below to view them. They can also be found on my website, megabitconsulting.com

 $2010-06$  ~ 2010-05 ~ 2010-04 ~ 2010-03 ~ 2010-02 ~ 2010-01 ~ 2009-12 ~ 2009-11

I specialize in supporting small/medium businesses. Please consider passing my info on to a friend or neighbor. **Personal referrals** are the best possible way to expand a business and I appreciate being able to support your computers!

Sincerely,

Tasm D. Stendel

Thank you for being a MegaBit Minute subscriber. No trees were killed in the sending of this message, but a large number of electrons were terribly inconvenienced.

**Jason Stenvold** MegaBit Consulting, Inc. (612)-865-6499 http://megabitconsulting.com *"The highest of distinctions is service to others."* 

**Questions? Comments?** - Reply to this email...

Email Marketing by

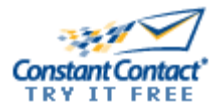